**Advanced Object-Oriented Design**

# **Methods: the elementary unit of reuse**

Obvious but important

S. Ducasse

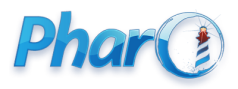

<http://www.pharo.org>

#### **Executing a method is reusing its code**

Obvious but it is alwatys good to hear it again

- Defining method enriches the API of an object
- Calling a method is the first level of reuse

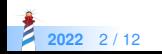

## **Study**

```
inpectionPillarTree
 <inspectorPresentationOrder: 35 title: 'PillarTree'>
  ^ SpTreePresenter new
    roots: { self };
    children: [ :aNode | aNode children ];
    display: [ :each |
      String
        streamContents: [ :stream |
          stream
            nextPutAll: each class name.
            each class = PRHeader ifTrue:
              [ stream nextPutAll: '( level ';
              nextPutAll: each level asString;
              nextPutAll: ' )' ].
      \vert \vert ];
    yourself
```
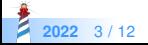

#### **Study**

```
...
     String
       streamContents: [ :stream |
          stream
            nextPutAll: each class name.
            each class = PRHeader ifTrue:
              [ stream nextPutAll: '( level ';
              nextPutAll: each level asString;
              nextPutAll: ' )' ].
...
```
Why the client of a document is forced to define this behavior?

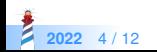

## **Reuse is your friend!**

Better define a method

```
displayStringOn: stream
 stream
    nextPutAll: each class name.
    each class = PRHeader ifTrue:
      [ stream nextPutAll: '( level ';
      nextPutAll: each level asString;
      nextPutAll: ' )' ]
```
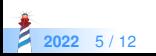

### **and call the method**

Call (reuse) a method!

```
inpectionPillarTree
 <inspectorPresentationOrder: 35 title: 'PillarTree'>
 ^ SpTreePresenter new
    roots: { self };
    children: [ :aNode | aNode children ];
    display: [ :each |
     String
       streamContents: [ :stream |
         each displayStringOn: stream ].
     ]:
   yourself
```
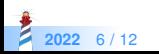

## **Another annoying logic repetition**

```
...
stream := WriteStream on: (String new: 1000).
#(1 2 3) printOn: stream.
stream contents
```

```
...
stream := WriteStream on: (String new: 1000).
... printOn: stream.
stream contents
```
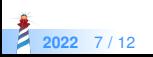

#### **streamContents: to the rescue**

String streamContents: [:s | #(1 2 3) printOn: stream ]

- **•** Encapsulate creation
- Optimized
- **Hide details**
- **Encapsulate termination**

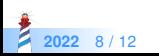

#### **Encapsulate actions**

SequenceableCollection class >> streamContents: blockWithArg ^ self new: 100 streamContents: blockWithArg

SequenceableCollection class >> new: newSize streamContents: blockWithArg

#### | stream |

stream := WriteStream on: (self streamSpecies new: newSize).

#### blockWithArg value: stream.

"If the write position of stream is at the end of the internal buffer of stream ( originalContents),

we can return it directly instead of making a copy as contents would do"

^ stream position = stream originalContents size

ifTrue: [ stream originalContents ]

ifFalse: [ stream contents ]

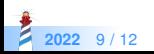

#### **Another example of action encapsulation**

'tintin' asFileReference readStreamDo: [:s | s next... ]

```
AbstractFileReference>> readStreamDo: aBlock
  | stream |
 stream := self readStream.
 ^ [ aBlock value: stream ]
  ensure: [ stream close ]
```
 $\bullet$  Initialize

• and gracefully terminates

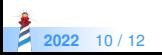

# **Stepping back**

- Encapsulate logic in powerful API
- Avoid spreading knowledge in clients
- Avoid duplication of logic in clients

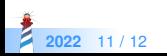

#### A course by

#### S. Ducasse, G. Polito, and Pablo Tesone

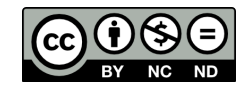

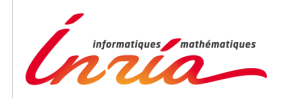

Except where otherwise noted, this work is licensed under CC BY-NC-ND 3.0 France <https://creativecommons.org/licenses/by-nc-nd/3.0/fr/>